# Kakute HAT Expansion Board V2.0

The Kakute HAT is an expansion board for the Raspberry Pi, which allows a KakuteF4 (non-AIO) to be interfaced (send telemetry to the Pi). Additionally, it contains breakout ports for RC In, GPS, Servo Out and others.

It contains a 5V, 2.5A power supply for the Raspberry Pi and has power switches for both the Kakute and Pi.

#### **Requirements**

- Input power: 7-18V
- Requires a Holybro Kakute F4 V2 (or later) non-AIO
- Requires a Raspberry Pi 2 or later

#### **Kakute Ports**

- RC In, 3-pin
- Servo Out x4, 3-pin
- GPS, JSH-GH (Dronecode standard)

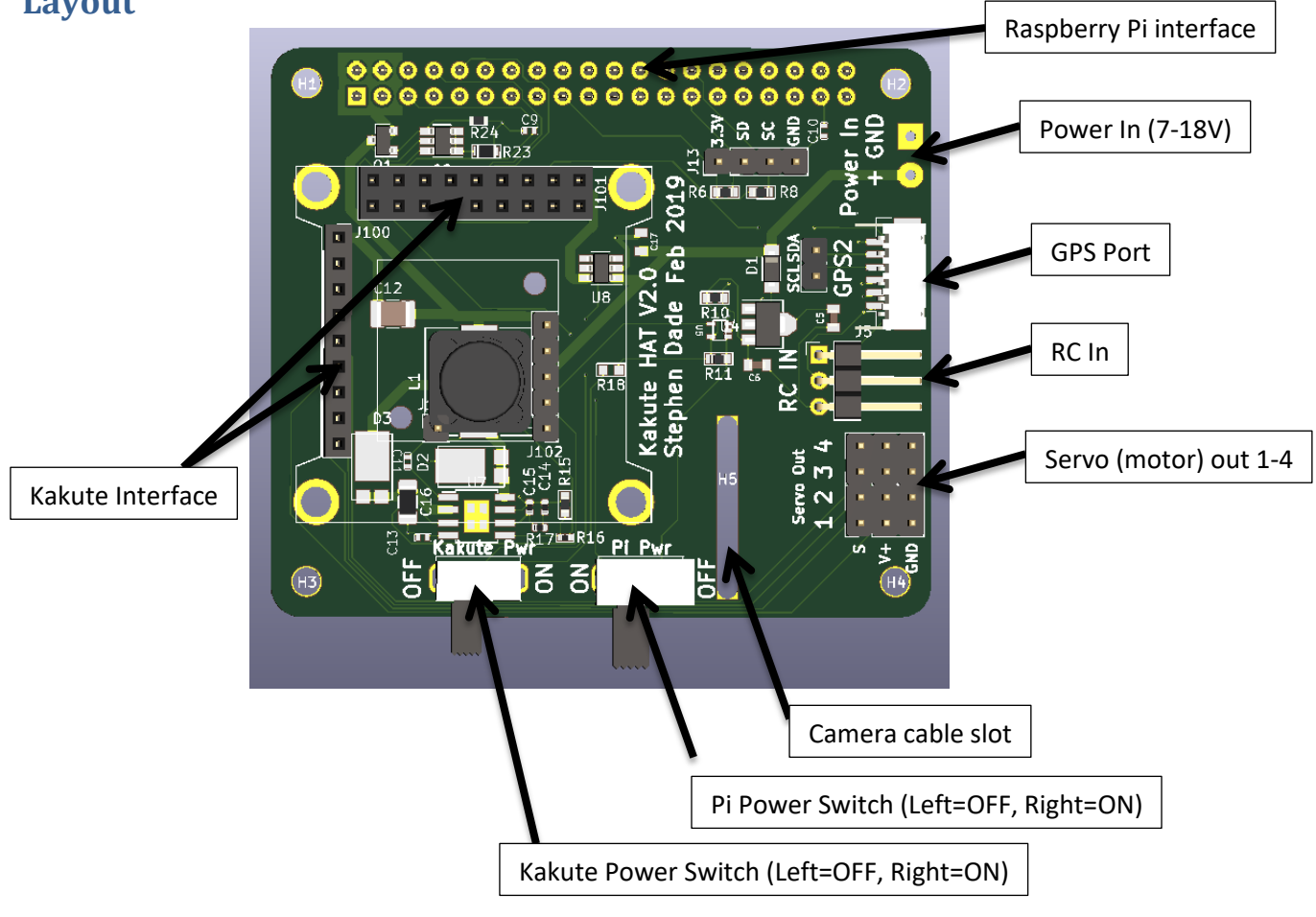

# **Layout**

## **Setting Up**

#### **Hardware**

- 1. Solder on the appropriate power connectors to the "Power In" port
- 2. Place the board on the Raspberry Pi, using the 40-pin connector. If the Pi's camera port is being used, ensure the thread the camera cable though the slot
- 3. Add in screws and standoffs to secure the Kakute Hat board to the Raspberry Pi
- 4. Place the Kakute in the 9 and 18-pin connector
	- a. If the I2C ports on the Kakute are being used, they should be soldered with cable and connected to the SCL and SDA ports on the board.
- 5. Connect up the GPS, RC In and Servo connectors as required.

#### **Software**

1. For the power switch to work, the following lines need to be added to /boot/config.txt:

dtoverlay=gpio-shutdown dtoverlay=gpio-poweroff

- 2. For the Kakute to send/receive telemetry to the Pi's UART, use the "sudo raspiconfig" command then go to Interfacing Options -> Serial -> No login shell -> Enable serial port.
- 3. On the Kakute, the following parameters need to be set for the telemetry port to the Pi:

SERIAL1\_PROTOCOL = 2 SERIAL1\_BAUD=921

4. On the Pi, the port /dev/ttyS0 at a baud rate of 921600 will now output MAVLink telemetry.

## **Further ideas**

- The "APSync" software ([http://ardupilot.org/dev/docs/apsync-intro.html\)](http://ardupilot.org/dev/docs/apsync-intro.html) is a ready-to-use software suite for managing the Kakute's telemetry and gives a basic web-based ground station
- The Camera on the Pi can be streamed over Wifi (or over a 3G USB dongle) to give an "FPV" stream from the vehicle it's on
- The Pi could be used for real-time image processing to control a vehicle to follow/avoid specific objects

## **Support**

I can be emailed at [stephen\\_dade@hotmail.com](mailto:stephen_dade@hotmail.com) for any support.